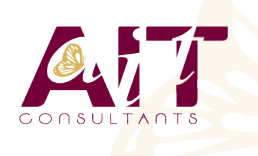

**SARL ONEO**  1025 rue Henri Becquerel Parc Club du Millénaire, Bât. 27 34000 MONTPELLIER **N° organisme : 91 34 0570434**

**Nous contacter : +33 (0)4 67 13 45 45 www.ait.fr contact@ait.fr**

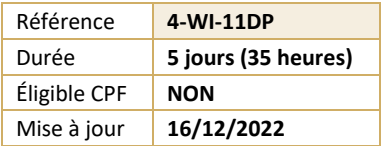

# **Windows 11 Déployer et gérer les services d'entreprise**

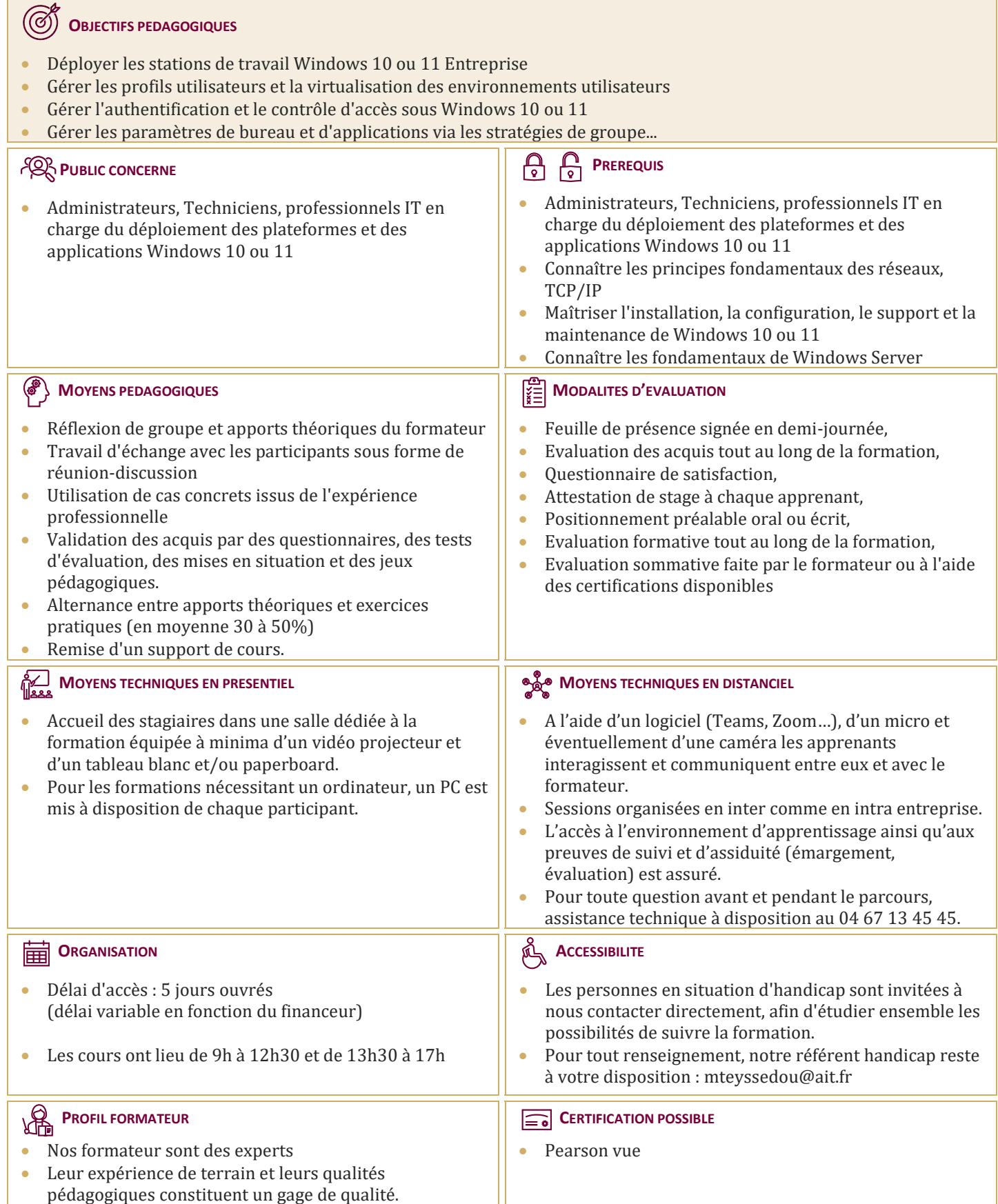

# **Windows 11 Déployer et gérer les services d'entreprise**

#### **GESTION DES POSTES ET PERIPHERIQUES DANS UN ENVIRONNEMENT D'ENTREPRISE**

- $\Box$  Gérer les postes Windows en entreprise
- $\Box$  Gérer une flotte de mobile pour les utilisateurs itinérants
- $\Box$  Support des postes Windows en entreprise
- Extension de la gestion des services dans le Cloud pour les IT

#### **DEPLOIEMENT DES POSTES WINDOWS EN ENTREPRISE**

- Vue d'ensemble du déploiement Windows en entreprise
- $\Box$  Personnalisation des déploiements Windows
- $\Box$  Déployer Windows avec Microsoft Deployment Toolkit
- Maintenance d'une installation Windows
- $\Box$  Gestion de l'activation et des licences en volume

# **GESTION DES PROFILS UTILISATEURS ET DE LA VIRTUALISATION DE L'ETAT UTILISATEUR AVEC UE-V**

- $\Box$  Gestion des profils et de l'état utilisateur
- $\Box$  Implémenter UE-V avec les stratégies de groupe
- □ Configurer UE-V
- $\Box$  Gérer la migration de l'état utilisateur

#### **GESTION DE L'AUTHENTIFICATION ET DE L'IDENTITE AVEC WINDOWS**

- Vue d'ensemble de l'identité d'entreprise
- $\Box$  Planifier l'intégration de l'identité dans le Cloud

#### **GESTION DES POSTES ET DES PARAMETRES APPLICATIFS AVEC LES STRATEGIES DE GROUPE**

- $\Box$  Gérer des objets de stratégies de groupe
- $\Box$  Configurer les postes en entreprise avec les stratégies de groupe
- Vue d'ensemble des préférences de stratégies de groupe

#### **GESTION DE L'ACCES AUX DONNEES POUR DES PERIPHERIQUES WINDOWS**

- $\Box$  Vue d'ensemble des solutions d'accès aux données
- $\Box$  Implémenter l'enregistrement des périphériques
- $\Box$  Implémenter les dossiers de travail
- Gérer les données en ligne en utilisant les solutions de stockage dans le Cloud

# **LA GESTION DE SOLUTIONS D'ACCES A DISTANCE**

- $\Box$  Vue d'ensemble des solutions d'accès à distance  $\Box$  Configurer des accès VPN pour les réseaux
- distants
- Utiliser DirectAccess avec Windows
- $\Box$  Support et maintenances des RemoteApp

## **CONFIGURATION ET GESTION DU CLIENT HYPER-V**

- $\Box$  Installer et configurer le client Hyper-V
- $\Box$  Configurer un switch virtuel
- $\Box$  Créer et gérer les disques durs virtuels
- $\Box$  Créer et gérer les machines virtuelles

## **GERER LES PERIPHERIQUES WINDOWS EN UTILISANT LES SOLUTIONS ENTEPRISE MOBILITY**

- $\Box$  Vue d'ensemble de la suite de solutions Enterprise Mobility
- Vue d'ensemble d'Azure Active Directory Premium
- Vue d'ensemble d'Azure RMS
- Vue d'ensemble de Windows Intune

## **GESTION DES POSTES ET CLIENTS MOBILES EN UTILISANT WINDOWS INTUNE**

- $\Box$  Déployer le logiciel client Windows Intune
- $\Box$  Vue d'ensemble des stratégies dans Windows Intune

## **GERER LES PERIPHERIQUES MOBILES DANS WINDOWS INTUNE**

- $\Box$  Gérer les mises à jour et la protection antivirus EndPoint avec Windows Intune
- $\Box$  Configurer les mises à jour dans Windows Intune
- $\Box$  Configurer EndPoint Protection dans Windows Intune

## **GESTION DE L'ACCES AUX RESSOURCES ET APPLICATIONS DANS WINDOWS INTUNE**

- $\Box$  Vue d'ensemble de la gestion des applications dans Windows Intune
- $\Box$  Le processus de déploiement des applications
- Contrôler l'accès aux ressources de l'entreprise